Die Bearbeitung, Verwaltung und Einsicht der Kundendaten erfolgt über die Kundenmaske. Die Kundenmaske gliedert sich dabei in verschiedene Abschnitte.

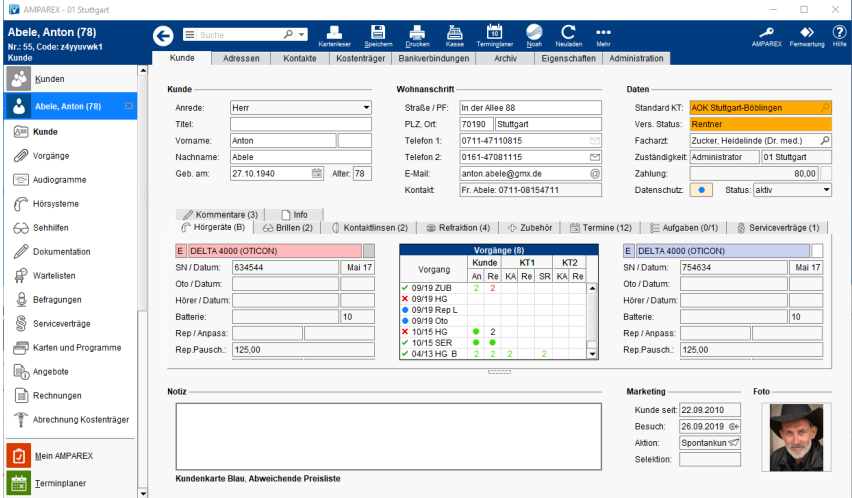

### Funktionsleiste

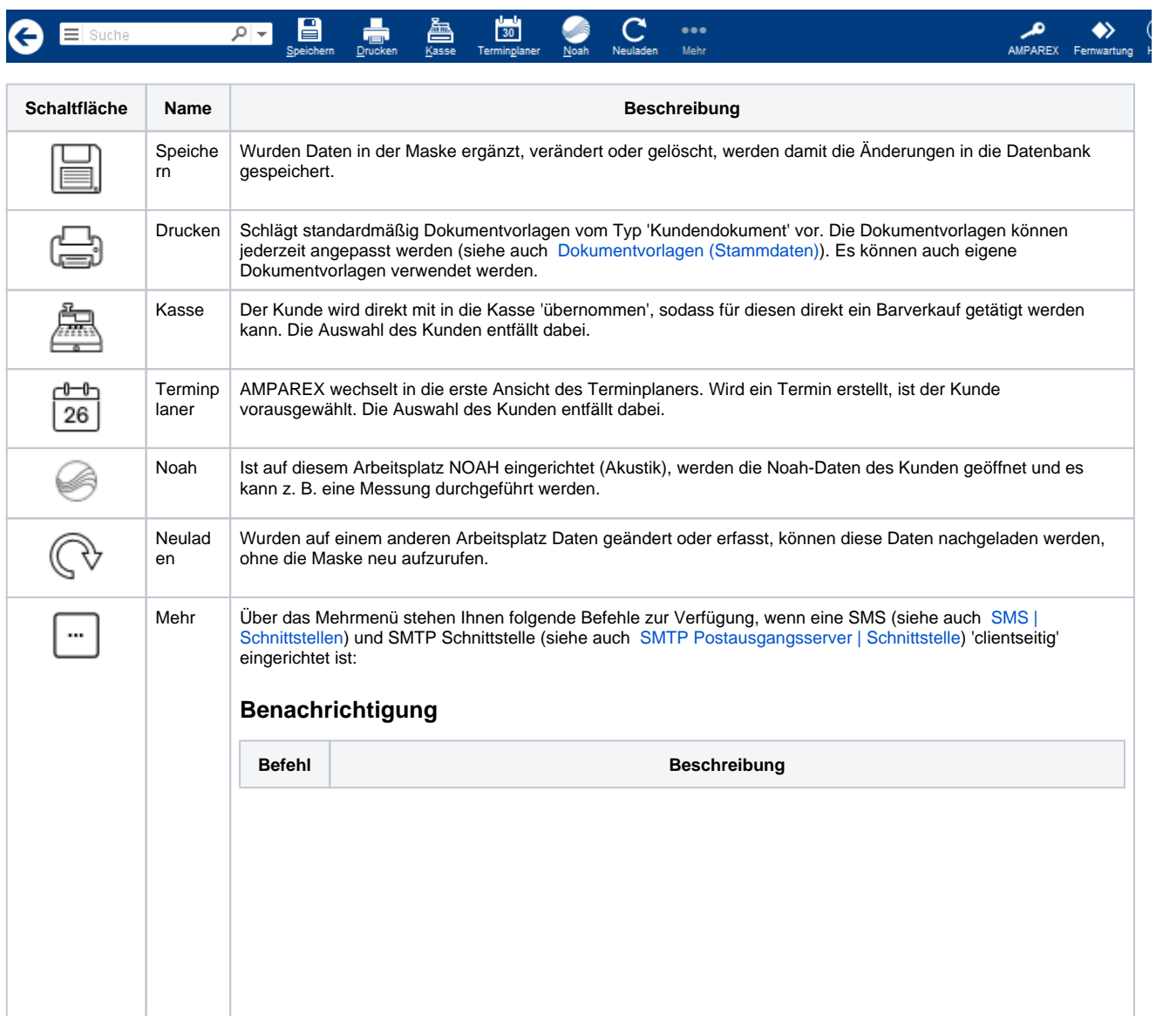

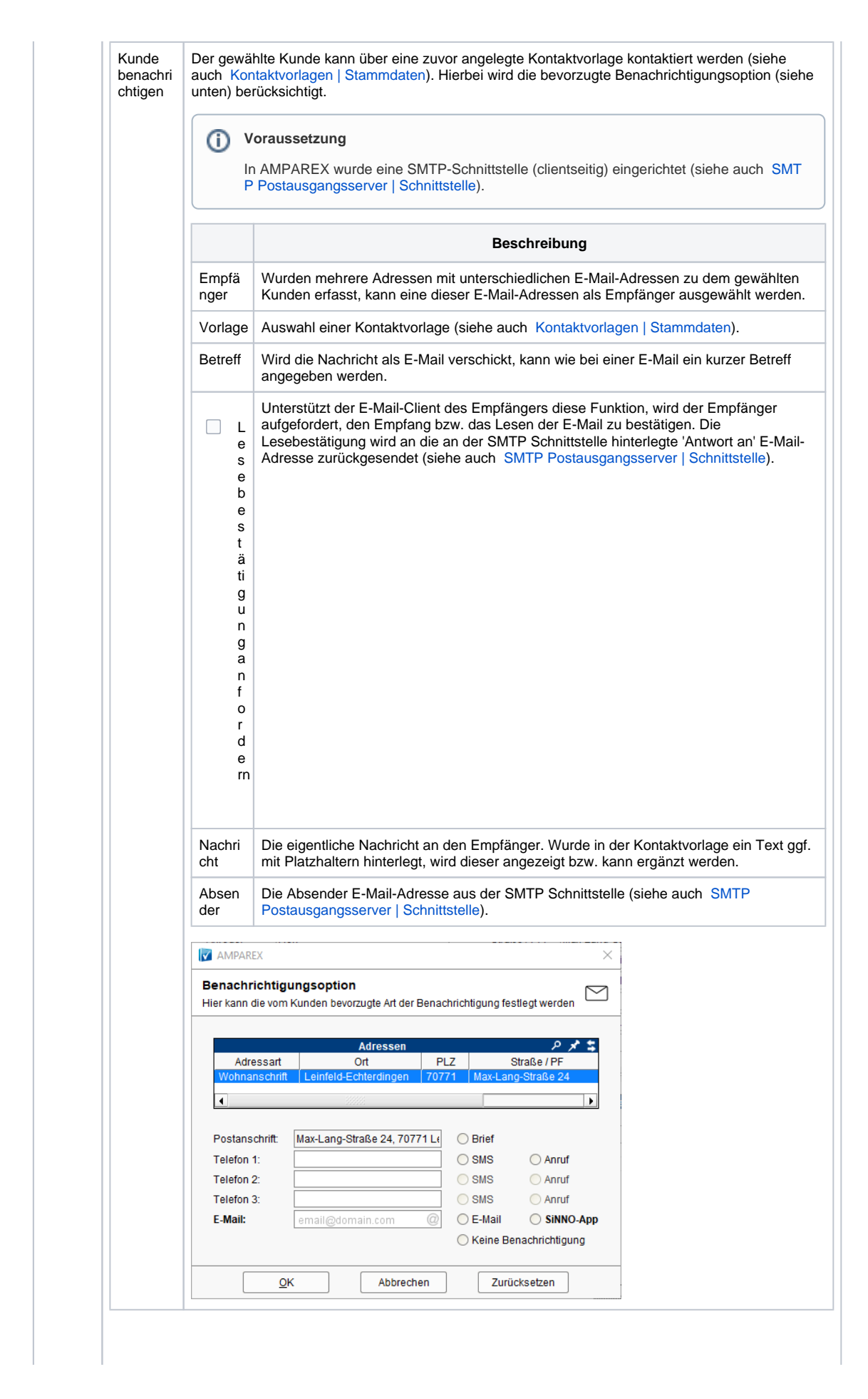

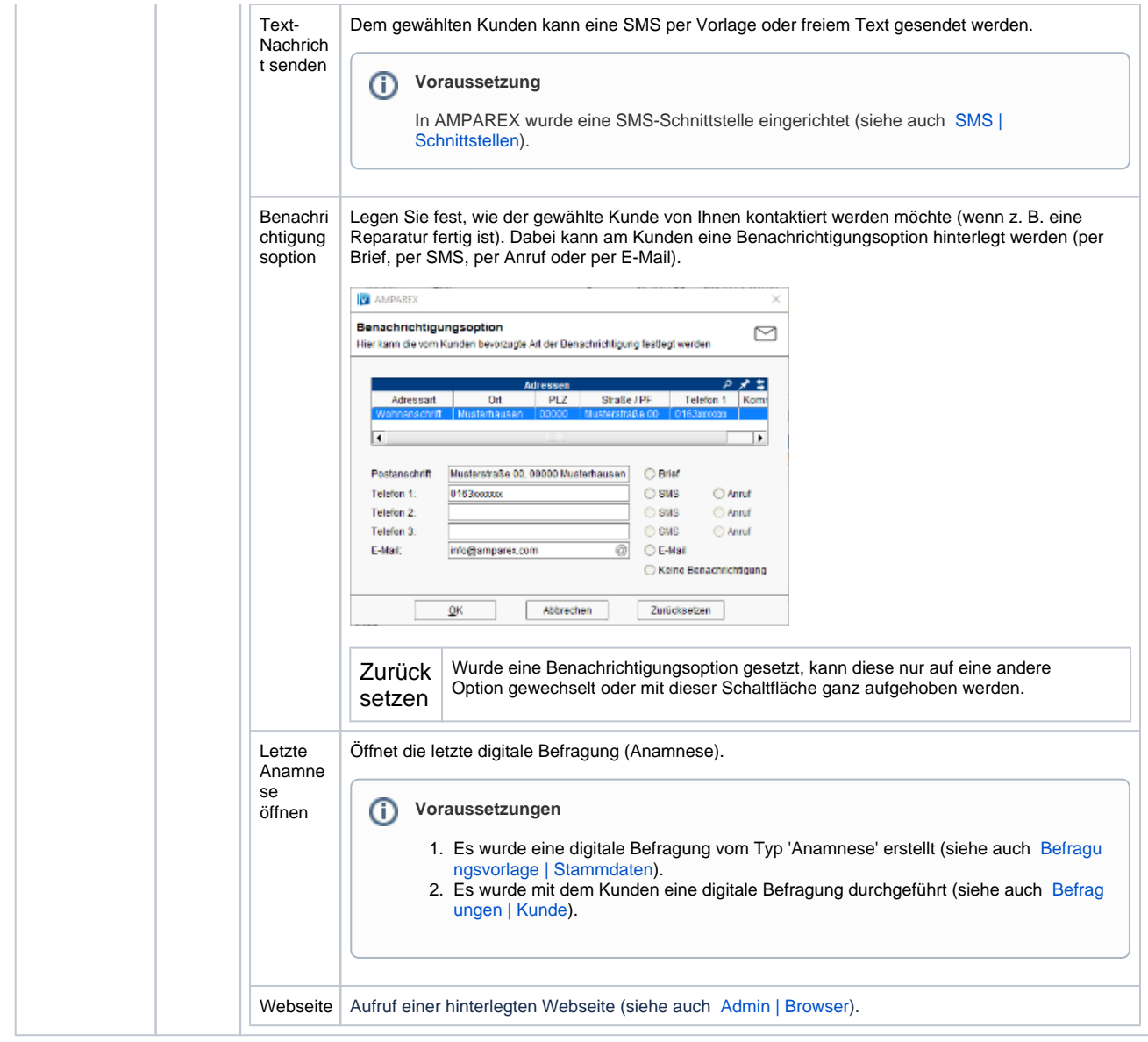

### Maskenbeschreibung

#### **Tipp**

Wird ein Feld farblich unterlegt, wird der Grund der farblichen Unterlegung als Tooltip angezeigt.

- **ROT** es ist ein Fehler im Feld aufgetreten, sodass der Kunde nicht gespeichert werden kann
- **ORANGE** ist ein Hinweis, dass hier etwas nicht ganz in Ordnung ist bzw. Daten fehlen und der Anwender aktiv werden sollte. Die Daten können aber dennoch gespeichert werden
- **GELB** (Gelb) ist lediglich eine zusätzliche Information

**Reiter**

Die Maske gliedert sich wie folgt auf:

#### **Bereiche**

- [Bereich: Kunde | Kunde](https://manual.amparex.com/display/HAN/Bereich%3A+Kunde+%7C+Kunde)
- Bereich: Wohnanschrift |
- [Kunde](https://manual.amparex.com/display/HAN/Bereich%3A+Wohnanschrift+%7C+Kunde)
- [Bereich: Daten | Kunde](https://manual.amparex.com/display/HAN/Bereich%3A+Daten+%7C+Kunde)
- [Bereich: Notiz Kunde](https://manual.amparex.com/display/HAN/Bereich%3A+Notiz++Kunde) [Bereich: Marketing | Kunde](https://manual.amparex.com/display/HAN/Bereich%3A+Marketing+%7C+Kunde)
- [Bereich: Foto | Kunde](https://manual.amparex.com/display/HAN/Bereich%3A+Foto+%7C+Kunde)

Ihrer AMPAREX-Anwendung (Akustik, Optik und/oder Therapie) angezeigt. Die Reiter können teilweise ein- bzw. ausgeblendet werden (siehe auch [Erscheinungsbild | Filialverwaltung](https://manual.amparex.com/display/HAN/Erscheinungsbild+%7C+Filialverwaltung)).

Innerhalb der Kundenmaske gibt es noch weitere Maskenreiter. Dabei werden diese in Abhängigkeit

<sup>■</sup> Termine (12) |  $\geq$  Aufgaben (0/1) | Soleniceverträge (2) | *S* Kommentare (3) | T Hörgeräte (B) G Brillen (2) Kontaktlinsen (1) S Refraktion (1) + Zubehör (1)

Die Reiter der Kundenmaske gliedern sich wie folgt auf:

- [Hörgeräte | Maskenreiter Akustik](https://manual.amparex.com/pages/viewpage.action?pageId=5866675)
- [Brillen | Maskenreiter, Optik](https://manual.amparex.com/display/HAN/Brillen+%7C+Maskenreiter%2C+Optik)
- [Kontaktlinsen | Maskenreiter Optik](https://manual.amparex.com/display/HAN/Kontaktlinsen+%7C+Maskenreiter+Optik)
- **[Refraktion | Maskenreiter Optik](https://manual.amparex.com/display/HAN/Refraktion+%7C+Maskenreiter+Optik)**
- [Zubehör | Maskenreiter](https://manual.amparex.com/pages/viewpage.action?pageId=5866680)
- [Termine | Maskenreiter](https://manual.amparex.com/display/HAN/Termine+%7C+Maskenreiter)
- [Aufgaben | Maskenreiter](https://manual.amparex.com/display/HAN/Aufgaben+%7C+Maskenreiter)
- [Serviceverträge | Maskenreiter](https://manual.amparex.com/pages/viewpage.action?pageId=5866697)
- [Kommentare | Maskenreiter](https://manual.amparex.com/display/HAN/Kommentare+%7C+Maskenreiter)
- [Vorgänge | Maskenreiter, Therapie](https://manual.amparex.com/pages/viewpage.action?pageId=55017897) [Zusätzlicher Reiter | Maskenreiter](https://manual.amparex.com/pages/viewpage.action?pageId=5866704)